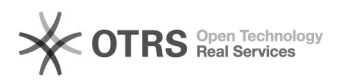

## Sendungsnummer aus WooCommerce via magnalister an Marktplätze übermitteln

06.05.2024 15:51:12

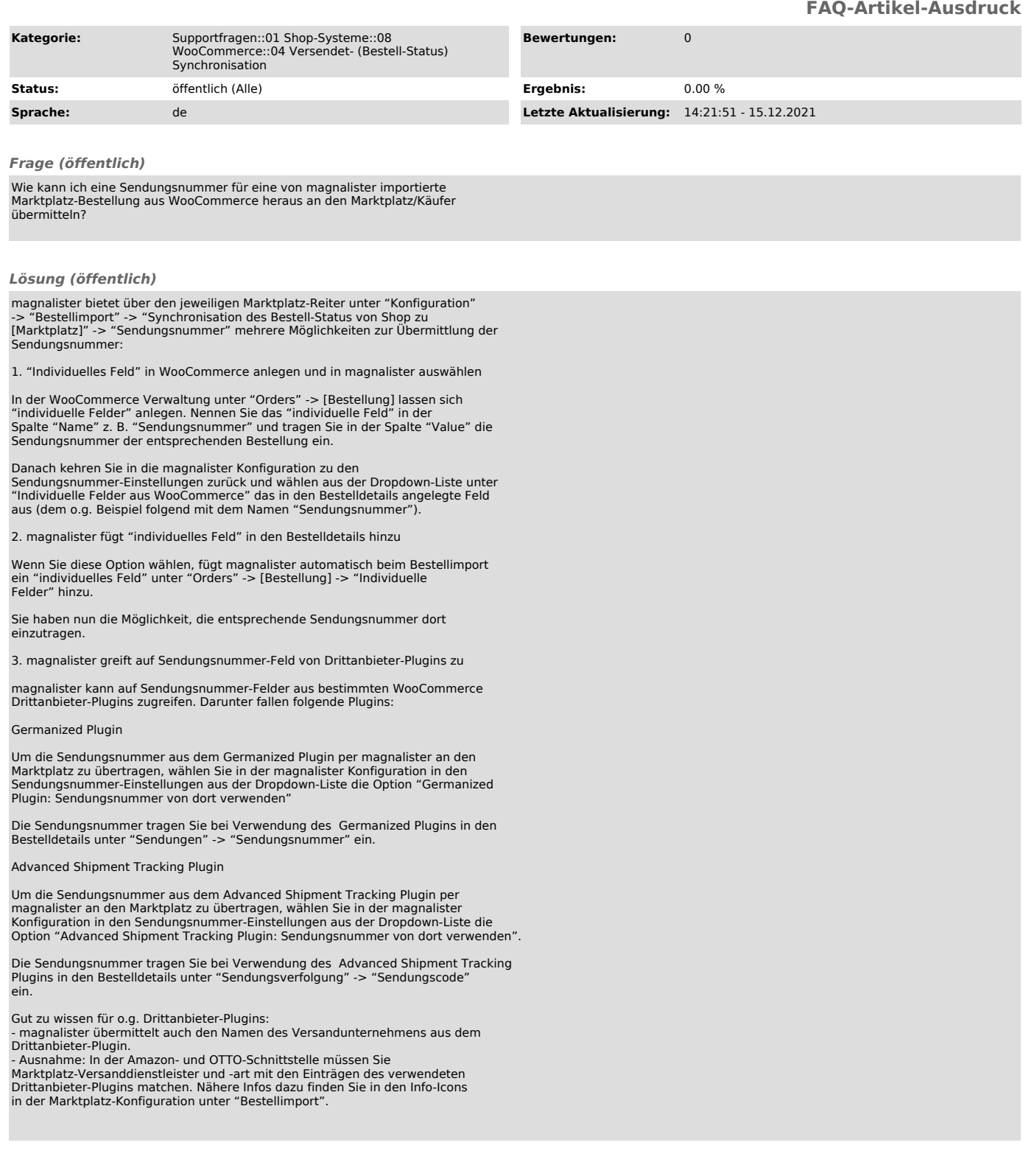